# **eBird-1.0-RecentByLoc**

<span id="page-0-0"></span>Recent eBird Sightings Summary By Location - Version 1.0

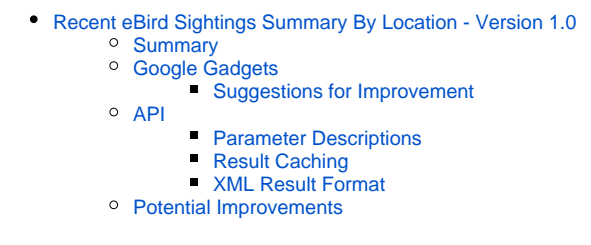

## <span id="page-0-1"></span>Summary

This API provides a summary of eBird and eTT observations for an eBird hotspot, over the past few days.

# <span id="page-0-2"></span>Google Gadgets

There are Google Gadgets with eBird Trail Tacker and eBird branding which can be used to consume the data provided by this API. Information about [using those gadgets](https://confluence.cornell.edu/display/CLOISAPI/eBird-1.0-RecentByLoc-Gadgets).

#### <span id="page-0-3"></span>**Suggestions for Improvement**

- For both gadgets:
	- Ability to sort by Most Recently Observed (followed by taxonomic order)
- Ability to sort by High Count (followed by taxonomic order)
- For eBird gadget:
	- o Show first and last name of reporting observer
- For eTT gadget:
	- <sup>o</sup> link to AAB species on species names
	- $\circ$  link to map showing location of sighting (using eTT map)
	- $\circ$  identify rarities and specialties

## <span id="page-0-4"></span>API

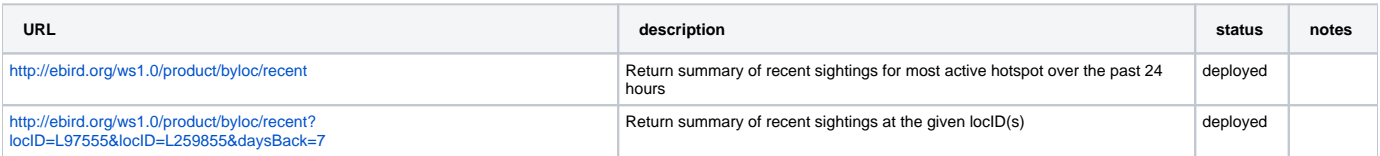

#### <span id="page-0-5"></span>**Parameter Descriptions**

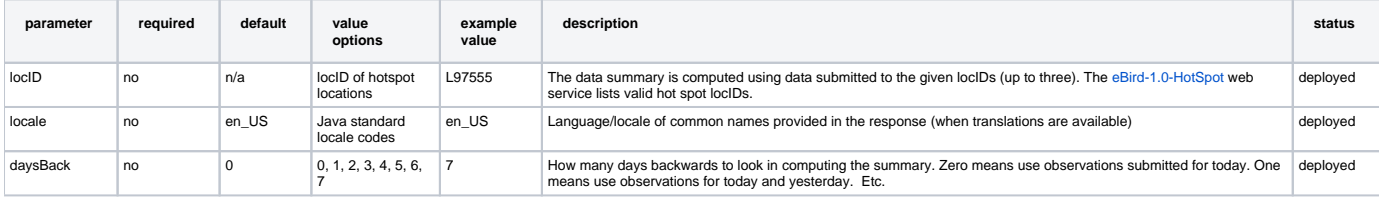

## <span id="page-0-6"></span>**Result Caching**

Results are cached on the server for 30 minutes, so repeated calls to the same URL will usually result in exacted the same response. The time that the response was actually computed is provided in the header time stamp.

#### <span id="page-0-7"></span>**XML Result Format**

```
<?xml version="1.0" encoding="UTF-8"?>
<response>
     <header>
        <locale country="US" language="en"/>
         <timestamp>2008-06-27T15:57:58.877-04:00</timestamp>
         <criteria>
             <property id="locID" value="L97555" description="Sapsucker Woods"/>
             <property id="daysBack" value="7"/>
         </criteria>
     </header>
     <result>
         <sighting>
             <species-id>cangoo</species-id>
             <scientific-name>Branta canadensis</scientific-name>
             <common-name>Canada Goose</common-name>
             <how-many>20</how-many>
             <num-checklists>2</num-checklists>
             <obs-dt>2008-06-27</obs-dt>
         </sighting>
         <sighting>
             <species-id>norbob</species-id>
             <scientific-name>Colinus virginianus</scientific-name>
             <common-name>Northern Bobwhite</common-name>
             <how-many>1</how-many>
             <num-checklists>1</num-checklists>
             <obs-dt>2008-06-25</obs-dt>
         </sighting>
     </result>
</response>
```
# <span id="page-1-0"></span>Potential Improvements

- Support more time frames (week, month).
- Support multiple points (via point in polygon computation).

Unknown macro: {import}